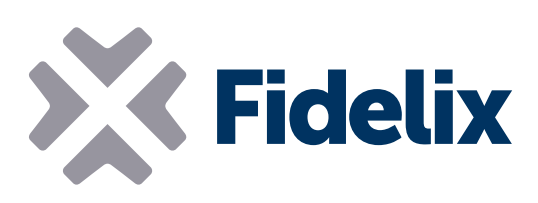

## MULTI-16

## Contrôleur de pièce multi-usage

- 6 entrées universelles
- 2 entrées analogiques
- 4 sorties numériques
- 4 sorties analogiques ou TRIAC
- Connecteurs amovibles
- Préprogrammé par Fidelix

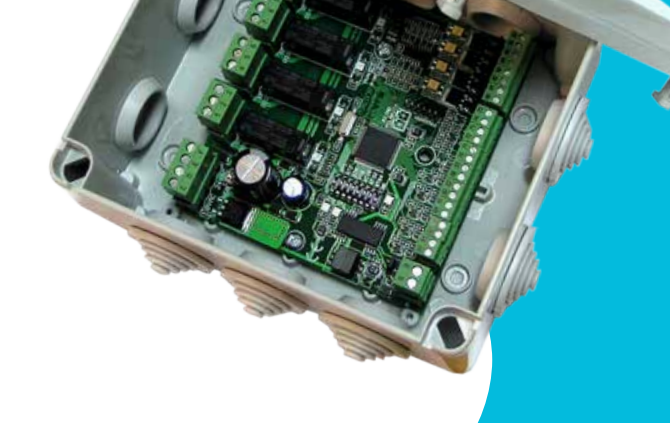

## Choix du programme, connexion, mesure et contrôle

Le Multi-16 est un contrôleur polyvalent pouvant être utilisé pour de nombreuses applications, notamment les chambres d'hôtel, le chauffage urbain et les petits systèmes de ventilation, ou pouvant être utilisé comme contrôleur de pièce.

Le processeur du module exécute son code indépendamment, ce qui permet de réagir rapidement et précisément lors de changements de mesures. Optez pour le programme Multi-16 qui convient le mieux à vos besoins dans notre vaste bibliothèque ou demandez un programme personnel dédié. Le programme demandé est préchargé sur tous les modules et testé pour un fonctionnement 100 % garanti.

Il est possible de connecter le module via Modbus RTU à un système de gestion de bâtiment Fidelix pour émettre des alarmes, des mesures ou d'autres données. La mémoire Flash interne du module assure l'enregistrement de toutes les données, même en cas d'interruption de l'alimentation ou des communications.

## Caractéristiques techniques

Taille (avec les attaches pour rail DIN) : Tension de service : Température de fonctionnement : Entrées prises en charge : Tension de sortie analogique : Sorties TRIAC : Relais de sortie : Enceinte (en option, sans fixation pour rail DIN) : 117  $mm \times$  125 mm ( $\times$  65 mm de hauteur) 24 VCD (16-26 VCA) de 0 à +50 °C numérique ou analogique (0(2)-10 V, résistive, etc.) de 0 à 10 VCC MLI maximum 1 A 230 VCA/6 A max IP55, polystyrène ignifugé, CEI 695-2-1

Adresse Modbus: il est possible de régler l'adresse du module Multi-16 en modifiant la position des commutateurs DIP 2 à 8. Chaque commutateur DIP représente une valeur binaire : commutateur DIP 2 = 64, commutateur DIP  $3 = 32$ , commutateur DIP 4 = 16, commutateur DIP  $5 = 8$ , commutateur DIP  $6 = 4$ , commutateur DIP 7 = 2, commutateur DIP 8 = 1.

*Exemple: pour définir l'adresse Modbus du module sur 81, activez les commutateurs DIP 2, 4 et 8 et désactivez les commutateurs DIP 3, 5, 6 et 7. (commutateur DIP 2 = 64, commutateur DIP 4= 16, commutateur DIP 8 = 1 ; 64+16+1 = 81)*

Gardez toutefois à l'esprit que les postes Fidelix ne pren-

nent en charge la lecture des adresses que de 1 à 63 sur chaque canal Modbus.

Vitesse Modbus : le module Multi-16 communique à une vitesse de 9 600 ou 38 400 bps, que vous pouvez sélectionner à l'aide du commutateur DIP physique (commutateur DIP 1) sur le module. Si le Multi-16 est le dernier module, la boucle Modbus doit être fermée en utilisant le cavalier situé à côté des connecteurs Modbus.

Sortie numérique (DO): les relais sont en option sur le module Multi-16. Demandez la référence MULTI-16-R lors de votre commande.

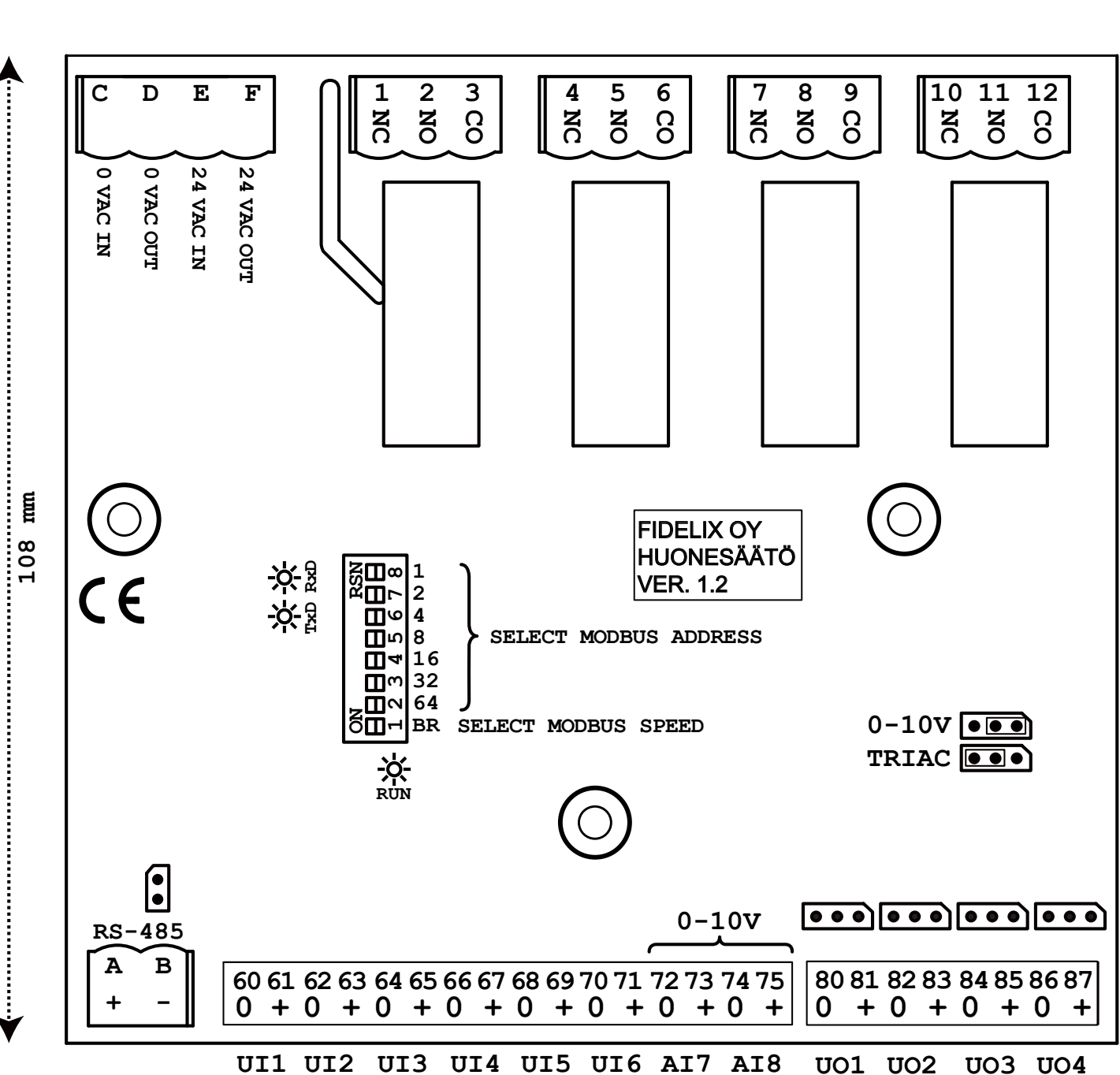

**114.8 mm**